&nbsp:

 Wikia non è mai riuscita a diventare una piattaforma popolare, soprattutto se paragonata all[a sua s](http://api.viglink.com/api/click?format=go&jsonp=vglnk_jsonp_14062294770778&key=f373de7611f9700b1292ee6e50853615&libId=5c0cc426-3ecf-4f64-9cb3-c3905dcb6038&loc=http%3A%2F%2Fmaps.wikia.com%2Fwiki%2FSpecial%3AMaps%2F799&v=1&out=http%3A%2F%2Fwww.wikia.com%2FWikia&ref=http%3A%2F%2Fmaps.wikia.com%2Fwiki%2FSpecial%3AMaps&title=Sornione&txt=)orella maggiore, Wikipedia.

 Per chi non conosce le caratteristiche di Wikia, occorre precisare che si tratta di un ambiente che incoraggia la collaborazione degli utenti nella creazione di contenuti tramite wiki, in pratica una piattaforma wiki hosting.

{loadposition user7}

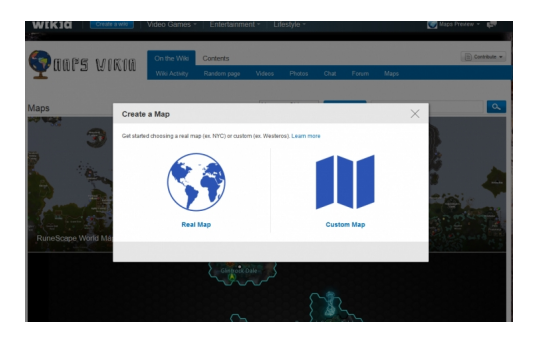

Una novità è rappresentata da Wikia Maps, una nuova funzionalità che permetterà agli utenti di creare mappe collaborative, utilizzando tutta una serie di strumenti precaricati nel sistema.

 Si può iniziare scegliendo l'impiego di mappe reali o mappe personalizzate. Nel primo caso, potrete individuare l'area di vostro interesse e contrassegnare i punti significativi attraverso i contrassegni editabili, nel secondo caso potrete invece creare mappe immaginarie, partendo da tutta una serie di immagini disponibili oppure caricandole dal proprio dispositivo.

 In entrambi i casi viene generato un codice embed per incorporare la mappa in una pagina web.

Wikia lancia Wikia Maps per creare mappe collaborative

Scritto da Administrator Giovedì 24 Luglio 2014 19:57

 Naturalmente occorrerà un periodo di tempo per conoscere le varie funzionalità, ma chi ha una certa familiarità con il mondo delle pagine wiki trovera' meno problemi per iniziare ad usarlo.

{jcomments on}

{loadposition user6}